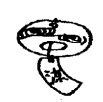

1994. 7. 15

大型計算機センターニュース 福岡市東区箱崎六丁目10番1号

九州大学大型計算機センター

大型計算機センターニュース  $\begin{array}{cc} & & & \mbox{No. 505} & \nonumber \ \textbf{\textit{1994. 7. 15}} & & \textbf{\textit{1994}} \ \textbf{\textit{20}} & & & \mbox{2004} \ \textbf{\textit{21}} & & & \mbox{2204} & \mbox{2204} & \mbox{2204} & \mbox{2204} & \mbox{2204} & \mbox{2204} \ \textbf{\textit{22}} & & \mbox{2204} & \mbox{2204} & \mbox{2204} & \mbox{220$ をできるもでもももできないででででもできでできてもももももなででなるももももも でこ目 次  $\mathbf{\hat{g}} = \begin{bmatrix} 1. & \text{SSL II}-\text{A} & \text{B} & \text{B} & \text{B} & \text{B} \\ \text{B} & 1. & \text{SSL II}-\text{A} & \text{B} & \text{B} & \text{B} \end{bmatrix} \text{ with } \text{B} = \begin{bmatrix} 1 & \text{B} & \text{B} & \text{B} \\ \text{B} & 1. & \text{C} & \text{B} & \text{C} \end{bmatrix}$ 2. F o r t r a n F A L L O C サービスサブルーチン contraints of ていしんじょう ℃で 公開のお知らせ( $\text{MS}\,\text{P}$ )<br>・・・・・・2 蜜 ででででででででででででででででででででででででででででででででででででででででででででででで

# SSL II一部障害のお知らせ (MSP,UXP)

科学用サブルーチンライブラリ SSL II のサブルーチンに一部障害があることが判明しました。障害 修正はロードモジュール及び公開中のソースプログラムともに 1994 年6月20日 (月)に修正済みです が、それ以前に下記のサブルーチンを含む自分用のロードモジュールを作成されておられる方は、再作 成をする必要がありますのでご注意下さい。

サプルーチン名

LMINF(単精度) DLMINF(倍精度)

サプルーチンの機能

一変数関数  $f(x)$  の区間 [a,b] での極小点  $x^*$  と関数値  $f(x^*)$  を求める。ただし  $f(x)$  は2 階まで の連続な微分係数を持つ。

障害内容

 $\Xi$ 間 [a,b] で  $f(x)$  が2階までの連続な微分係数を持っても求められた極小値が区間の外になるこ とがある。

# 影響範囲

M1800/20(MSP, UXP) VP2600/10(MSP, UXP)

#### (ライブラリ室 内線 2509)

e-mail : f70029a@kyu-cc.cc.kyushu-u.ac.jp

# Fortran FALLOCサーピスサブルーチン公開のお知らせ (MSP)

MSP の Fortran77 EX 上で新規に FALLOC サービスサブルーチンを公開します。 FALLOC サー ビスサプルーチンは、ファイルに対する属性を与えファイルを動的に割当てるサプルーチンです。

# 【呼出し形式】

CALL FALLOC (unit, retcd,文字式, msgl,msg2)

引数の文字式 msg1, msg2 は省略可能です。ただし、省略可能な引数を省略し後に続く引数を指定す ることはできません。

 $\times$  CALL FALLOC(unit, retcd, , msg1, msg2)

# 【引数の説明】

unit : データセットに対する装置参照番号を示す 4 バイトの整数式を 0~99 の範囲で指定。 retcd :復掃コードが返却される。 4バイトの整数型の変数名または配列要素名。

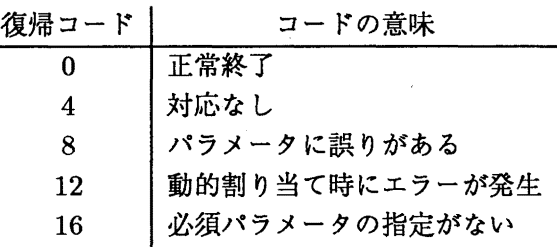

文字式:全体を''で囲み、必要に応じ以下をカンマ(,)で区切り記述する。いずれも省略可能。

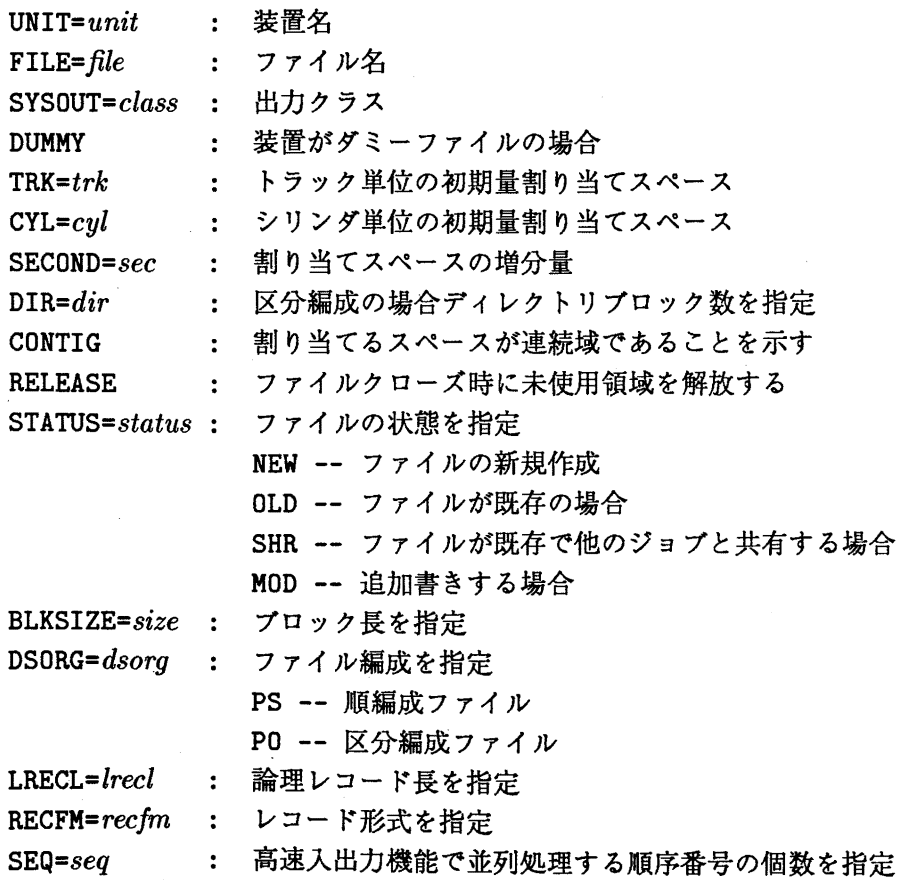

msgl:診断メッセージの制御を行う

- 0 : メッセージを出力しない
- 1 : メッセージを出力する
- 省略 : メッセージを出力しない

msg2:動的割り当て時のエラーの詳細コードに対する診断メッセージの制御を行う

- 0 : メッセージを出力しない
- 1 : メッセージを出力する
- 省略 : メッセージを出力しない

動的割り当て時のエラーの詳細コードを参照する場合、msg1 及び msg2 を指定する必要がある。 この場合、 msq1 の値は 0 でもよい。

【注意事項)

- •文字式中に空白は指定できない。
- •新規ファイルの場合、パラメータで指定された値によりファイルを動的に割り当てる。その際指定 されていないパラメータに対する値は Fortran標準値が採用される。
- CLOSE 文実行時または Fortran プログラム終了時にファイルの解除を行う。
- •カストマイズオプションまたは実行可能プログラムオプションで、動的割当てを行わない指定をし ても,本サービスサプルーチンは有効。
- •本サービスサプルーチンで指定したファイル名と同一装置参照番号の OPEN 文の FILE 指定子で 指定したファイル名が異なる場合は、 OPEN文を有効とする。
- •文字式中の各々のパラメータの指定可能な組合せは、事前の結合時と同様に JCL または ALLO-CATEコマンドの指定に準じる。

【使用例)

● 装置参照番号 1 に対し、 A79999A.TEST.DATA というファイル名でレコード形式が FB、論理レ コード長が 80、プロック長が 80の順編成ファイルを一次量 10 トラック、二次量 10トラックの連 続領域に新規に割り当てる。エラーが発生した場合は、動的割当て時のエラーも含め出力される。

CALL FALLOC(1,RC,'STATUS=NEW,FILE=A79999A.TEST.DATA,DSORG=PS,RECFM=FB,LRECL=80,B +LKSIZE=80,TRK=10,SECOND=10,CONTIG',1,1)

•装置参照番号 に対し、既存の A79999A.TEST.DATA という区分編成ファイルのメンバ名 MEMBER を割り当てる。エラーが発生した場合はメッセージは出力されない。

CALL FALLOC(2,RC,'STATUS=OLD,FILE=A79999A.TEST.DATA(MEMBER),DSORG=P0')

(ライブラリ室 内線 2509)

e-mail: f70029a@kyu-cc.cc.kyushu-u.ac.jp